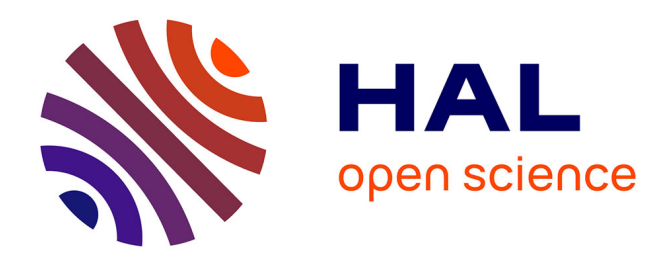

# **Rôle de l'ingénierie documentaire dans une expertise scientifique collective**

Diane Lefebvre, Dominique D. Fournier

## **To cite this version:**

Diane Lefebvre, Dominique D. Fournier. Rôle de l'ingénierie documentaire dans une expertise scientifique collective. Cahiers de la Documentation, 2010, 1, pp.25-32. hal-02658417

## **HAL Id: hal-02658417 <https://hal.inrae.fr/hal-02658417>**

Submitted on 30 May 2020

**HAL** is a multi-disciplinary open access archive for the deposit and dissemination of scientific research documents, whether they are published or not. The documents may come from teaching and research institutions in France or abroad, or from public or private research centers.

L'archive ouverte pluridisciplinaire **HAL**, est destinée au dépôt et à la diffusion de documents scientifiques de niveau recherche, publiés ou non, émanant des établissements d'enseignement et de recherche français ou étrangers, des laboratoires publics ou privés.

## RÔLE DE L'INGÉNIERIE DOCUMENTAIRE DANS UNE EXPERTISE SCIENTIFIQUE COLLECTIVE

#### Diane LEFEBVRE

Ingénieur de recherche, Responsable de ressources documentaires, Institut National de la Recherche Agronomique (INRA)

#### Dominique FOURNIER

Ingénieur d'étude, Responsable du centre de documentation, Institut National de la Recherche Agronomique (INRA)

 Depuis 2002, l'Institut National de la Recherche Agronomique (INRA) réalise des expertises scientifiques collectives (ESCo) après saisine d'un commanditaire public. Pour chaque ESCo, un groupe pluridisciplinaire d'experts est constitué. Il dresse un état critique des connaissances scientifiques et en explicite les limites, pour évaluer les réponses que ces connaissances apportent à une question de politique publique. Afin de garantir la compétence et la pluralité des experts, les documentalistes les repèrent et les qualifient en fonction de critères bibliométriques. Les documentalistes créent également le corpus documentaire et le mettent à la disposition des experts afin que ces derniers puissent l'analyser. En fin d'expertise, les documentalistes réalisent une analyse descriptive des références sur lesquelles s'appuie le rapport d'expertise. L'objectif de cet article est de détailler ces étapes d'ingénierie documentaire dans le processus d'ESCo. Nous illustrons notre propos avec les données de la dernière ESCo réalisée par l'INRA, intitulée *Douleurs animales*.

 Het Institut National de la Recherche Agronomique (INRA) brengt sinds 2002 wetenschappelijke collectieve expertises (ESCo) na saisine van een overheidsopdrachtgever. Voor elke ESCo wordt een multidisciplinaire expertengroep samengesteld. Deze stelt een kritische stand van zaken op van de wetenschappelijke kennis en formuleert de grenswaarden ervan, dit om de respons te evalueren en wat de inbreng is van deze kennis aan een kwestie van openbaar beleid. Teneinde de competentie en de pluraliteit van de deskundigen te garanderen, zijn het de documentalisten die deze experten opsporen en kwalificeren door middel van bibliometrische criteria. Documentalisten creëren eveneens een documentair corpus en stellen dit ter beschikking van deze experten zodat dezen in staat zouden zijn er een analyse van te maken. Aan het einde van de expertise maken de documentalisten een beschrijvende analyse van de referenties aangehaald in het expertiseverslag. De doelstelling van huidig artikel is de diverse stadia van dit staaltje documentaire engineering uitvoerig te beschrijven in het ESCo proces. Dit wordt gestaafd door de gegevens van de laatste tot stand gebrachte ESCo door INRA met als titel *Douleurs animales*.

n tant qu'établissement de recherche publi-<br>que, l'INRA a une mission de transfert des <u>L</u>que, l'INRA a une mission de transfert des résultats et des produits issus de la recherche, notamment pour l'appui à l'action publique. L'activité d'Expertise Scientifique Collective (ES-Co) s'inscrit dans le cadre de cette mission. Cette activité d'ESCo est en émergence. Elle répond à une demande de plus en plus visible de la part de la société. Les sujets traités jusqu'à présents sont très variés<sup>1</sup> et ont généralement été traités suite à une saisine du Ministère de l'Agriculture.

Initiée en 2002 à l'INRA, cette activité d'ESCo est actuellement structurée autour d'une unité proche de la Direction Générale, l'Unité ESCo. À chaque nouvelle ESCo, cette unité mobilise et coordonne un groupe d'experts et de documentalistes pour mener à bien l'exercice, dans une démarche de gestion de projet. Cette unité ESCo est notamment à l'origine d'une charte<sup>2</sup> qui définit les 4 principes fondamentaux sur lesquels l'INRA fonde sa pratique de l'ESCo, à savoir la compétence, la pluralité, l'impartialité et la transparence.

L'ESCo se définit comme une activité d'assemblage et d'analyse de connaissances pertinentes, issues de champs très divers du savoir, pour éclairer l'action publique. L'objectif est non seulement de dégager de l'analyse de la bibliographie scientifique actualisée les acquis sur lesquels peut s'appuyer la décision politique. mais aussi de pointer les incertitudes, les lacunes du savoir actuel, afin d'aborder en toute transparence et impartialité les éventuelles controverses scientifiques qui apparaissent à la faveur de cet inventaire.

L'Information Scientifique et Technique (IST) étant au cœur de ce type d'exercice, des documentalistes sont mobilisés dès le démarrage du projet, avant même la constitution du groupe d'experts. Les documentalistes apportent des éléments pour identifier et qualifier les experts et ont la responsabilité d'assurer la gestion et la traçabilité des informations qui sont analysées par les experts. À ces fins, les documentalistes travaillent en étroite collaboration avec les acteurs de l'exercice, à savoir les responsables de l'expertise (Unité ESCo) et les experts scientifiques mobilisés.

L'objectif de cet article est de présenter le rôle de l'ingénierie documentaire dans les ESCo réalisées à l'INRA, en s'appuyant sur un retour d'expérience : la dernière ESCo, intitulée "douleurs animales"3. Commanditée à l'INRA par le Ministère de l'Alimentation, de l'Agriculture et de la Pêche4, cette expertise s'inscrit dans le plan d'action issu des Rencontres Animal-Société5, tenues en 2008. Ce plan d'action est destiné à dresser un état des questions posées dans les différents registres des relations entre l'homme et l'animal, en réunissant professionnels, scientifiques, élus, pouvoirs publics et associations. Lors de ces rencontres, les participants se sont accordés sur le besoin de clarifier la notion de douleur chez les animaux. L'expertise avait alors pour objet de définir la douleur des animaux d'élevage, par rapport à des notions voisines telles que la souffrance ou le stress, et de recenser les outils pour l'identifier et la mesurer ainsi que les solutions pour la soulager.

Dans ce contexte, l'article présente les étapes du processus de l'ESCo relevant de la responsabilité des documentalistes (dans le cas de l'ESCo "douleur animale", il s'est agi des auteurs de cet article) et certains produits possibles. Les étapes concernent :

- le repérage et la qualification des experts scientifiques.
- l'appui documentaire apporté aux experts scientifiques.
- la création du corpus documentaire,
- l'analyse du corpus documentaire.

## Repérage et qualification des experts scientifiques

De par son caractère collectif, l'exercice d'ESCo nécessite de constituer un groupe d'experts reconnus sur le plan scientifique.

Les documentalistes interviennent pour repérer les auteurs majeurs du domaine en interrogeant des bases bibliographiques internationales. La base bibliographique *Web of Science* est très utile pour le repérage car elle permet de suivre les citations des articles et d'accéder aux adres-

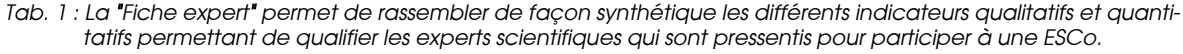

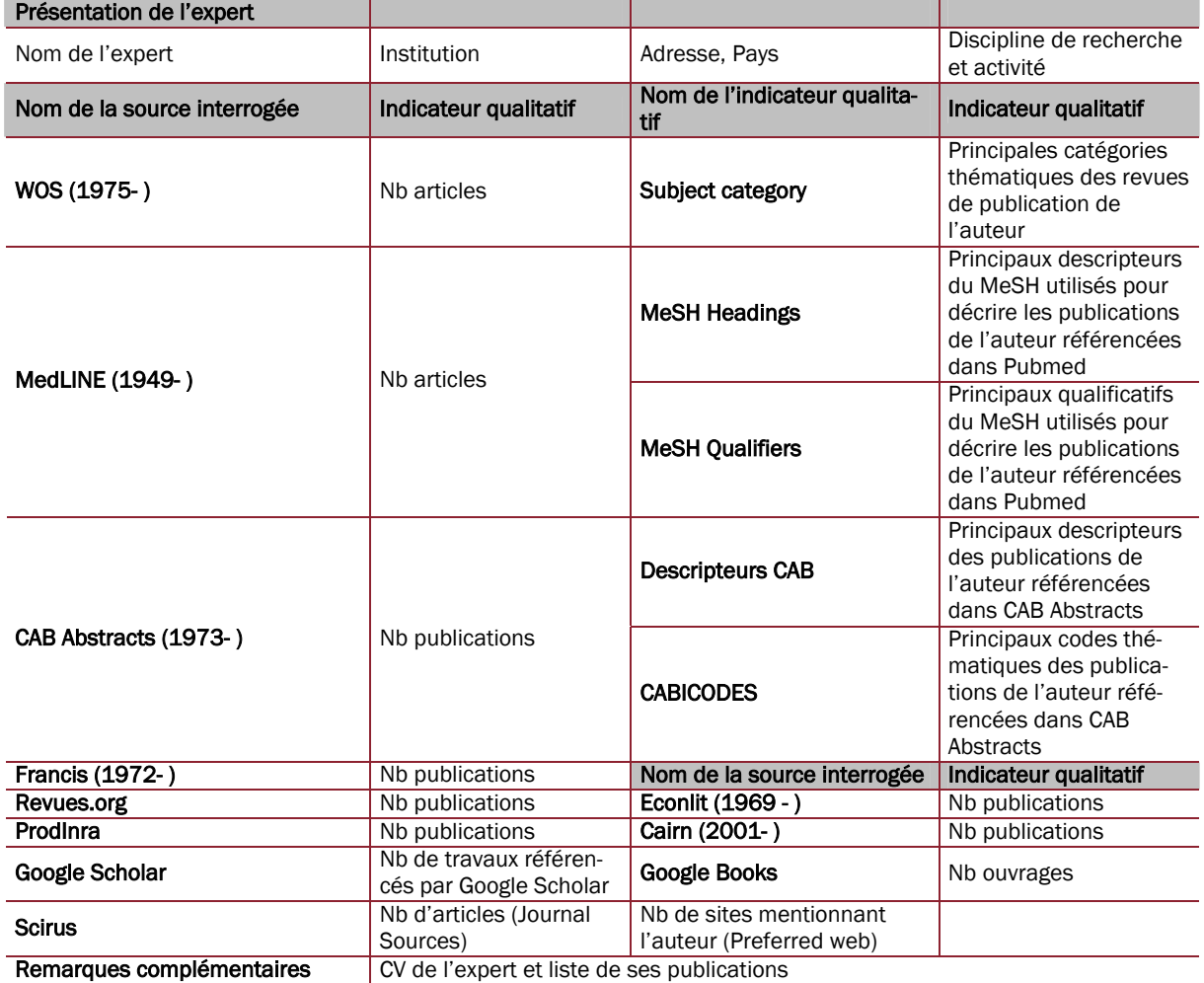

ses des auteurs afin de les contacter. Toutefois, le repérage d'experts pour les Sciences Humaines et Sociales nécessite d'interroger d'autres sources, spécialisées (*Econlit*, *Francis*, éditeurs en Sciences Humaines et Sociales, …) ou non (*ProdInra* qui est l'archive ouverte institutionnelle de l'INRA, *Google Scholar*, …).

Afin de synthétiser les résultats de ces interrogations et de faciliter leur communication au reste du groupe projet, nous avons réalisé une fichetype (Tab. 1). Cette fiche combine des indicateurs quantitatifs (nombre de publications référencées dans différentes bases de données bibliographiques pluridisciplinaires et/ou spécialisées, citations dans les moteurs de recherche) et des indicateurs qualitatifs (thématiques de recherche, principaux mots-clés).

D'autres experts peuvent être proposés à cette liste initiale par les responsables scientifiques mais leur participation à l'ESCo ne pourra être prise en compte qu'après examen de plusieurs indicateurs bibliométriques reflétant leur activité de publications scientifiques.

Le choix final des experts est de la responsabilité exclusive de l'Unité ESCo. À titre d'exemple, l'ESCo "douleurs animales" a réuni une vingtaine d'experts issus de l'INRA et d'autres établissements de recherche (Assistance Publique - Hôpitaux de Paris, Collège de France, CNRS, écoles vétérinaires), en France et à l'étranger.

### Appui documentaire aux experts scientifiques

Tout au long de l'ESCo, les documentalistes apportent un appui documentaire aux experts scientifiques afin de leur faciliter l'accès et l'utilisation du corpus documentaire. À cette fin, les documentalistes sont à l'origine de la mise en place d'outils de travail collaboratif, de formation aux outils et de méthodes de travail. Les documentalistes assurent également une "hot line" téléphonique et par messagerie pour ces différents points.

#### Création et gestion d'un espace de travail collaboratif

Le groupe d'experts doit analyser un même corpus documentaire, confronter les différents points de vue et rédiger un rapport. L'échange de documents est un préalable à ce travail collectif. Pour faciliter ce travail collectif, un espace de travail collaboratif a été ouvert à l'instar d'autres projets6. Parmi les différentes plates-formes de travail collaboratif disponibles sur le marché (ex. :

*Yoolink*7, *Mayetic*8), la Direction du Système d'Information de l'INRA a fait le choix de *Silverpeas*9. Cet espace de travail est accessible par authentification gérée par un annuaire LDAP (Lightweight Directory Access Protocol), ce qui sécurise l'accès aux données mises à la disposition du groupe d'experts. Il permet à l'ensemble du groupe de travail de partager un agenda commun, des documents généraux sur le travail d'expertise, un annuaire d'experts (coordonnées téléphoniques et mail), les comptes rendus de réunions, les fiches-experts et le corpus documentaire.

Lors de l'ESCo "douleurs animales", l'espace de travail collaboratif a été conçu pour donner envie aux experts de l'utiliser (page d'accueil et structuration conviviales et ergonomiques). Les experts scientifiques ont été invités à se connecter au site collaboratif pour accéder à l'ensemble des informations concernant l'expertise ainsi que pour y déposer des documents, en particulier leurs contributions (note biblio, synthèse, rapport). Bien que le forum de discussion ait été utilisé pour la création du glossaire, la plupart des experts ont préféré utiliser leur messagerie traditionnelle plutôt que les différents outils de communication proposés par la plate-forme collaborative.

#### Gestion des références bibliographiques

Dans la mesure où les experts scientifiques doivent analyser un grand nombre de références bibliographiques, accéder aux documents en texte intégral, apporter un jugement sur les références et citer des références dans le rapport d'expertise, l'usage d'un logiciel de gestion de références bibliographiques s'avère indispensable.

Parmi tous les logiciels de gestion bibliographique, *Endnote* est celui qui est le plus largement utilisé par la communauté scientifique INRA. De ce fait, pour l'ESCo "douleurs animales", les documentalistes ont tenu à ce que tous les experts utilisent la même version du même logiciel pour limiter les incompatibilités entre versions, c'est à dire la version X.2 d'*Endnote*, la plus récente au moment du démarrage du projet (fin 2008).

Cette version X.2 permet aux documentalistes de classer les références selon des dossiers dynamiques ("smart groups") afin de faciliter l'accès des références aux experts scientifiques, de gérer les accès aux documents en texte intégral (pièces jointes, liens vers le DOI ou sites des éditeurs, accès aux versions numériques des documents via la norme OpenURL) et d'assurer la traçabilité de tout le processus de collecte et de

diffusion des informations (source interrogée, équation de recherche, informations concernant la fourniture du document, etc.). En fin d'expertise, la fonction "export travelling library", permet aux documentalistes de référencer l'ensemble des références citées par les différents experts.

Cette version permet également aux experts d'annoter les références dans un champ spécifique ("Research Notes"), ce qui améliore encore la traçabilité. Cependant, malgré les incitations des documentalistes, les experts ne se sont pas approprié cette option.

Des licences d'*Endnote* X.2 ont alors été mises à la disposition de tous les experts scientifiques. En début d'expertise, les experts ont téléchargé sur leur ordinateur une première base documentaire. Chaque mois, ils ont été informés de la mise à jour de cette base. Ils ont ainsi pu la télécharger et l'insérer dans leur base initiale pour actualisation.

Pour accompagner la prise en main du logiciel par les experts, nous avons mis en place divers supports techniques : FAQ sur le site collaboratif, note synthétique pour une prise en main rapide10. À noter que les experts scientifiques n'ont pas souhaité une formation de groupe, du fait de la disparité des niveaux de chacun et du temps nécessaire à une telle formation.

### Création du corpus documentaire

#### Stratégie utilisée

Face à la masse croissante d'information disponible dans les bases de données bibliographiques et sur le web, information plus ou moins structurée et accessible<sup>11</sup>, la création d'un corpus documentaire exhaustif, pertinent et de taille raisonnable pour permettre le travail des experts scientifiques, n'est pas une opération simple.

Lors de l'ESCo "douleurs animales", nous avons fait de choix de procéder en deux étapes (Tab. 2).

permis de réduire le corpus aux références les plus pertinentes, i.e. réduire le bruit.

#### Création du corpus documentaire

La création du corpus suit une procédure documentaire classique :

- Définition du contexte du sujet scientifique à traiter et (re)formulation de ce sujet sous forme de concepts et mots-clés.
- Identification des sources à interroger et du champ sémantique. Le domaine de la douleur animale couvrant de nombreuses disciplines allant des sciences sociales (droit, philosophie, anthropologie, économie) aux sciences biologiques (génétique, éthologie, neurologie, physiologie), plusieurs types de sources d'information ont été interrogées. Les bases *Web of Science*, *CAB Abstracts* et *PubMed* ont permis de collecter des articles publiés dans des revues à comité de lecture (validation par les pairs). Dans un 2e temps, d'autres sources d'information ont été interrogées afin de compléter le corpus avec de la littérature grise (communications à des colloques, rapports,…) et technique, par exemple : *ProdInra*, *EconLit*, *Cairn*, moteurs spécialisés, portails spécialisés (ex. : sites de filières, site de l'Autorité Européenne de Sécurité des Aliments).
- **Interrogation des différentes sources à l'aide** de requêtes complexes. Ces requêtes sont réalisées à partir du champ sémantique identifié à l'étape précédente, ce en collaboration étroite avec les experts, qui valident toutes les requêtes et les réponses obtenues. Quelques exemples de requêtes sur différentes bases sont donnés dans le Tab. 3.
- Constitution du corpus documentaire géré avec *Endnote* (voir §0) en regroupant les résultats des différentes requêtes. Le plus souvent, les références sont importées directement dans *Endnote* (cas des bases de données bibliographiques). Dans certains cas, les documentalistes doivent saisir manuellement. Les doublons sont détectés et supprimés.
- Organisation du corpus selon les chapitres de l'expertise afin de faciliter l'accès des don-

*Tab. 2 : La constitution d'un corpus documentaire demande de trouver un maximum de documents traitant du sujet traité (réduire le "silence") tout en limitant le nombre de documents non pertinents (réduire le "bruit").* 

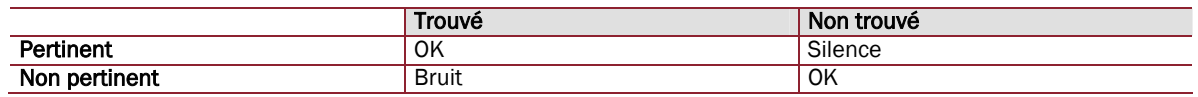

Dans un 1er temps, l'interrogation des bases de données a permis de collecter un maximum de données, i.e. de réduire le silence. Dans un 2e temps, un travail lexical réalisé sur le corpus a

nées aux experts scientifiques.

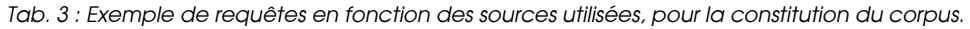

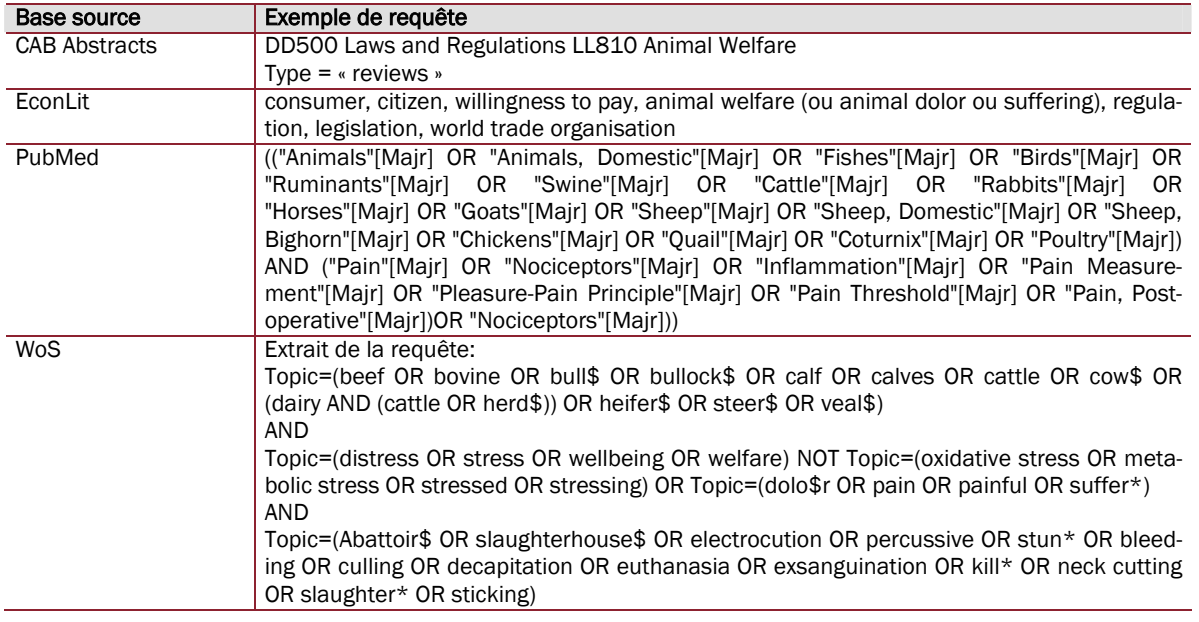

#### Affinage et qualification du corpus

Le corpus initial était beaucoup trop volumineux (près de 10 000 références) pour pouvoir être traité dans les temps impartis à l'ESCo par les experts scientifiques. Nous avons alors procédé à une étape "d'affinage" du corpus afin (i) de proposer uniquement les articles de synthèse en début d'expertise, et (ii) en vue d'indexer les références.

Cette étape a été automatisée à l'aide du logiciel *Le Sphinx Plus² Lexica v5*, et son module d'analyse lexicale permettant le traitement automatique du contenu textuel du corpus. Le corpus documentaire a été transféré de *Endnote* vers *Le Sphinx* dans un format "texte tabulé".

Le travail lexical a consisté à identifier et à marquer avec un "tag T" les références qui possédaient un des termes présents dans une liste de synonymes (ou "dictionnaire thématique tag T") réalisé par les documentalistes.

Afin de ne proposer que les articles de synthèse, nous avons réalisé un dictionnaire "article de synthèse" (Tab. 4). Ce dictionnaire était rendu

articles peuvent être explicitement désignés dans leur titre par des termes tels que "revue", "article de synthèse", "méta-analyse", mais aussi par des mentions dans leur résumé à un "état de l'art" ou à une "synthèse bibliographique". L'application de cette méthode a permis de réduire le corpus de près de 90 %, ce qui a facilité son utilisation par les experts scientifiques.

En vue d'indexer les références selon les espèces animales considérées (bovin, porcin, volaille, …), les pratiques zootechniques potentiellement douloureuses appliquées (castration, équeutage, épointage, …) ou l'étape d'élevage concernée (transport, abattage, …) dans les documents, nous avons également construit plusieurs autres dictionnaires.

## Analyse descriptive du corpus documentaire final

Une analyse descriptive du corpus documentaire final correspondant aux références citées par les experts scientifiques dans le rapport a été réali $s\acute{e}e^{12}$ .

Nous avons utilisé la fonction"Export Travelling Library" pour repérer les références finalement

*Tab. 4 : "Dictionnaire" (ensemble des expressions synonymes) utilisé en vue de restreindre le corpus aux documents de synthèse.* 

#review = a review =state of art = systematic review = literature review = this review = this brief review = this short review = detailed review = present review = critical review = review scientific = review the scientific = literature reviewed = reviewed studies = study reviews = chapter reviews = article reviews = paper reviews =bibliography =status report = meta-analysis = meta analysis

nécessaire par le fait que l'acception et donc la définition des "articles de synthèse" varie en fonction des sources d'information. En effet, ces

citées par les experts dans le rapport d'expertise. La fonction "Subject Bibliography" d'*EndNote* a permis de faire une analyse descriptive de ce corpus final. En effet, *EndNote* permet d'avoir rapidement une bonne idée de la constitution du corpus, donnant par exemple sa structuration par type de document (Fig. 1), par titre de revue (Tab.

5) ou par année de parution (Fig. 2). Cet outil permet ainsi de savoir que le corpus contient principalement des articles de revues scientifiques internationales (67 % du corpus ; Fig.

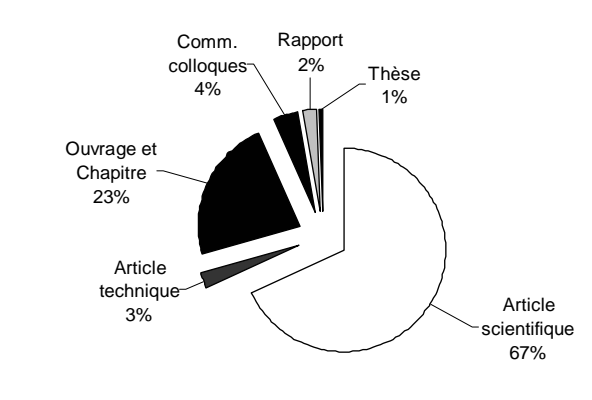

*Fig. 1. Ventilation des références en fonction de leur type.* 

1), que les 10 revues les plus représentées concentrent 31 % des articles du corpus (Tab. 5), ou que plus de 50 % des documents du corpus ont été publiés entre 2000 et 2009 inclus (Fig. 2).

*Tab. 5 : Répartition des articles par titre de revue (ne sont présentées* 

*dans ce Tableau que les 10 revues les plus importantes).* 

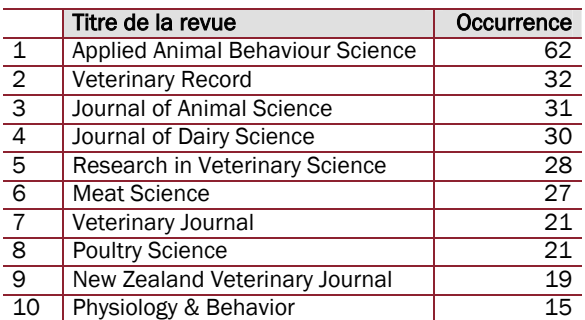

## Première analyse lexicale du corpus

Afin de mettre en évidence les mots les plus représentés dans les références des documents cités par les experts scientifiques, nous avons retenu un outil très simple qui permet de générer des "nuages de mots" (ou "tag

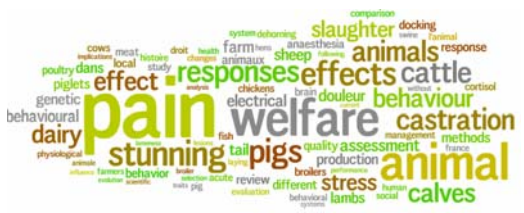

*Fig. 3 : Nuage des mots les plus fréquents dans les titres des références du corpus final (http://www.wordle.net).* 

clouds"). Dans ce type de représentation graphique, la taille de chaque mot (ou "tag") est proportionnelle à sa fréquence dans le texte concerné (Fig. 3). Parmi les outils disponibles gratuitement

sur le web et faciles d'utilisation, notre choix s'est porté sur *Wordle.net*13, du fait de la grande lisibilité des figures générées et de la facilité de production du nombre d'occurrences de chaque tag (Tab. 6).

Les mots des titres des références citées ont été introduits dans *Wordle.net* et ont permis de produire la Fig. 0 et le Tab. 6. Ces représentations permettent de vérifier a posteriori que les références sur lesquelles reposent l'expertise "douleurs animales" traitent bien du sujet.

À noter que ces outils sont relativement simples et principalement destinés à la représentation et non à l'analyse.

Pour une analyse linguistique plus approfondie<sup>14</sup>. prenant notamment en compte les synonymies, il aurait fallu travailler sous d'autres types de logiciel d'analyse sémantique, autorisant une manipulation des données, tel que *Le Sphinx*.

## **Conclusion**

Notre participation à cette ESCo nous a permis de formaliser un processus d'ingénierie documentaire en appui à un collectif de chercheurs (Fig. 4). Ce processus, potentiellement généralisable à d'autres collectifs, repose sur (i) une implication forte des experts et des documentalistes tout au long du projet, (ii) une nécessaire interaction entre ces deux groupes d'acteurs, (iii) l'usage de méthodes simples de traitement sé-

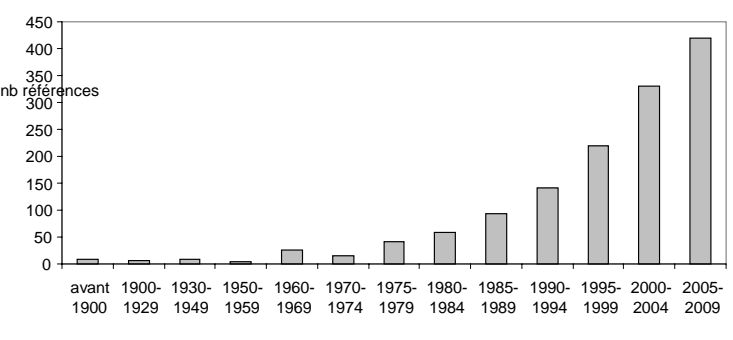

*Fig. 2 : Répartition des documents du corpus par année de publication.* 

mantique pour traiter des corpus (affinage, indexation) et permettre une première analyse de ceux-ci. On voit ici que, malgré la grande complexité de l'ingénierie linguistique15, les outils qui découlent de cette discipline se "démocratisent",

#### Dominique Fournier

*Institut National de la Recherche Agronomique (INRA)*  Service d'Appui à la Recherche Unité de documentation (UAR378) 2, place Viala 34060 Montpellier France fournied@supagro.inra.fr

*Février 2010* 

*Tab. 6 : Mots les plus fréquents figurant dans les titres des références du corpus.* 

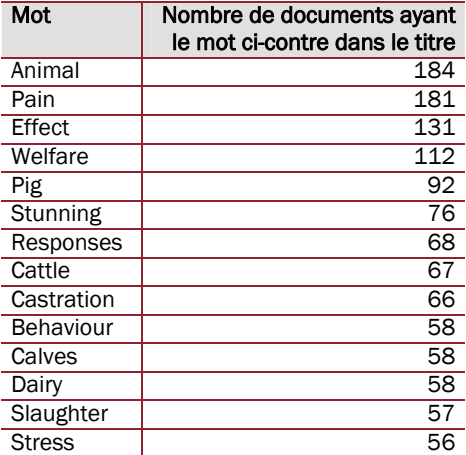

laissant présager des perspectives analytiques intéressantes et à valeur ajoutée pour les documentalistes, perspectives en cohérence avec l'évolution actuelle des métiers de la documentation<sup>16</sup>.

#### Diane Lefebvre

*Institut National de la Recherche Agronomique (INRA)*  Direction de la Valorisation Pôle Information Scientifique et Technique (UAR 1266) RD 10 78026 Versailles Cedex France Diane.lefebvre@versailles.inra.fr

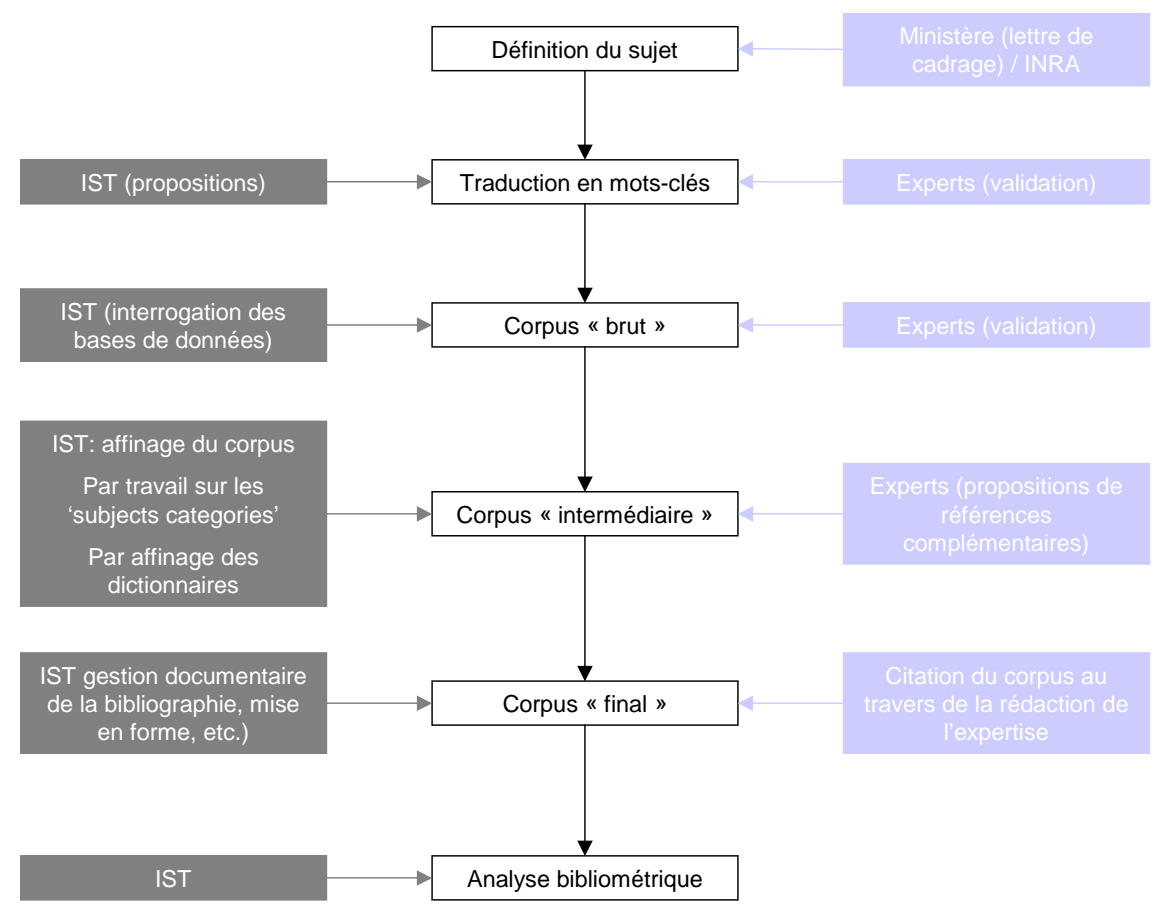

*Fig. 4 : Description du processus d'appui documentaire lors d'une Expertise Scientifique Collective.* 

### **Notes**

- 1 Institut National de la Recherche Agronomique. *Expertises réalisées* [en ligne] <http://www.inra.fr/l\_institut/expertise/expertises\_realisees> (consulté le 3 février 2010).
- <sup>2</sup> *Charte Inra : L'expertise scientifique collective* [en ligne]. Institut National de la Recherche Agronomique, 2007 (consulté le 3 février 2010). <http://www.inra.fr/content/download/12670/158302/version/1/file/charte-esco.pdf>
- 3 Le Neindre, P. ; Guatteo, R. ; Guémené, D. ; et al. *Douleurs animales : les identifier, les comprendre, les limiter chez les animaux d'élevage – Rapport d'expertise* [en ligne]. Institut National de la Recherche Agronomique, décembre 2009 (consulté le 3 février 2009). Rapport d'expertise réalisé par l'INRA à la demande du Ministère de l'Alimentation, de l'Agriculture et de la Pêche et du Ministère de l'Enseignement Supérieur et de la Recherche. 339 p. <http://www.inra.fr/content/download/19192/296366/version/6/file/douleur-animale-rapport.pdf>
- <sup>4</sup> *Protection animale* [en ligne]. République française. Ministère de l'Agriculture et de la Pêche, 2009 (consulté le 3 février 2010). <http://agriculture.gouv.fr/sections/thematiques/europe-international/politique-agricolecommune/module\_pac\_dpu/la-conditionnalite/downloadFile/FichierAttache\_6\_f0/paquet6- Protection\_Anim2009\_def\_1\_cle84921b.pdf?nocache=1234773856.13>
- 5 République française. Ministère de l'Agriculture et de la Pêche. *Animal et société*. <http://www.animaletsociete.fr> (consulté le 3 février 2010).
- 6 voir par exemple :

Mejía R., Lópeza A., Molina A. Experiences in developing collaborative engineering environments: An action research approach. *Computers in Industry* [en ligne], 2007 (consulté le 3 février 2010), vol. 58, n° 4, p. 329-346. <doi:10.1016/j.compind.2006.07.009>

- <sup>7</sup> YoulinkPro [en ligne]. <http://www.yoolinkpro.com/fr/what\_is\_it> (consulté le 3 février 2010).
- 8 Oodrive. *Mayetic* [en ligne]. <http://www.mayetic.com> (consulté le 3 février 2010).
- <sup>9</sup> *Silverpeas* [en ligne]. <http://www.silverpeas.com> (consulté le 3 février 2010).
- 10 disponibles dans :

Fournier D., Lefebvre D. Annexe : éléments de méthode, In Le Neindre et al. (ed.), *Douleurs animales : les identifier, les comprendre, les limiter chez les animaux*, Expertise scientifique collective, rapport d'expertise, INRA (France), 2009, p.335-339.

<http://www.prodinra.inra.fr/prodinra/pinra/data/2010/02/PROD201062ad1727\_20100203043843063.pdf>

11 voir par exemple :

Damiano, J. P. L'Internet et les agents de recherche d'informations. *Techniques de l'ingénieur, traité informatique (H 7 800)*, 2002, vol. 1-12 Nov, 12 pp.

- 12 Fournier D., Lefebvre D. Annexe : éléments de méthode [en ligne], In Le Neindre et al. (ed.), *Douleurs animales : les identifier, les comprendre, les limiter chez les animaux d'élevage*. Institut National de la Recherche Agronomique, décembre 2009, p. 335-339. <http://www.prodinra.inra.fr/prodinra/pinra/data/2010/02/PROD201062ad1727\_20100203043843063.pdf> (consulté le 3 février 2010).
- 13 Wordle [en ligne]. <http://www.wordle.net>

14 voir par exemple :

Chaudiron S. Technologies linguistiques et modes de représentation de l'information textuelle. *Documentaliste – Sciences de l'information*, 2007 (consulté le 3 février 2010), vol. 44, n° 1, p. 30-39. <http://www.cairn.info/load\_pdf.php?ID\_ARTICLE=DOCSI\_441\_0030>

15 voir par exemple :

Fabre, C. Traitement automatique de textes : techniques linguistiques. *Techniques de l'ingénieur (H 7 258)*, 2000, vol. H4, 18 p.

16 voir par exemple :

Accart, J.-P. Vers un nouveau professionnel de l'information ? *Cahiers de la documentation = Bladen voor documentatie*, mars 2009, vol. 1, p.4-8.